Лабораторная работа №1. Формы временного ряда.

 $1<sup>1</sup>$ Исходный временной ряд преобразовать в индексные формы (базисная, цепная, к соответствующему периоду предыдущего года, нарастающим итогом соответствующему периоду предыдущего года). Построить графики, сравнить их.

 $\overline{2}$ . Провести анализ на стационарность рядов из п.1. в пакете EViews, с помощью всех имеющихся тестов. Результат оформить в таблицу в следующем виде (Это образец):

## Таблица

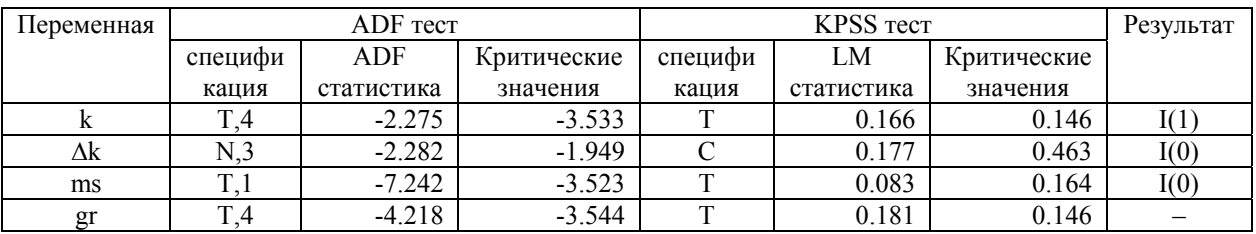

Результаты применения тестов ADF и KPSS

Примечание к таблице 2. Для ADF теста спецификация Т означает, что тестируемая модель содержит тренд и константу, С - модель содержит только константу, N - модель без тренда и константы. Различные спецификации тестируемых моделей имеют свои собственные критические значения, используемые при тестировании нулевых гипотез. Для ADF теста в спецификации, после типа модели, приведено количество запаздывающих разностей. Для KPSS теста спецификация Т означает, что нулевая гипотеза - ряд стационарный относительно тренда, а альтернативная - нестационарный с константой, С означает, что нулевая гипотеза - ряд стационарный с константой, а альтернативная - нестационарный без константы.